Step 1

Wire up this schematic on the bread board:

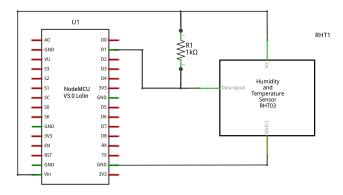

fritzing

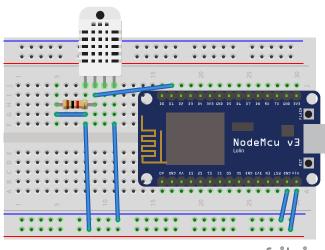

fritzing

## Step 2

• Change sampling frequency